## Package 'RCreliability'

December 10, 2021

Type Package

Title Correct Bias in Estimated Regression Coefficients

Version 0.1.0

Description This function corrects the bias in estimated regression coefficients due to classical additive measurement error (i.e., within-person variation) in logistic regressions under the main study/external reliability study design and the main study/internal reliability study design. The output includes the naive and corrected estimators for the regression coefficients; for the variance estimates of the corrected estimators, the extra variation due to estimating the parameters in the measurement error model is ignored or taken into account. Reference: Carroll RJ, Ruppert D, Stefan-

ski L, Crainiceanu CM (2006) [<doi:10.1201/9781420010138>](https://doi.org/10.1201/9781420010138).

License GPL-3

Encoding UTF-8

RoxygenNote 7.1.2

**Suggests** knitr, rmarkdown, test that  $(>= 3.0.0)$ 

Imports sandwich, mgcv

Config/testthat/edition 3

VignetteBuilder knitr

Author Yu Lu [aut, cre, cph], Molin Wang [aut]

Maintainer Yu Lu <yulu@hsph.harvard.edu>

Repository CRAN

NeedsCompilation no

Date/Publication 2021-12-10 09:00:30 UTC

### R topics documented:

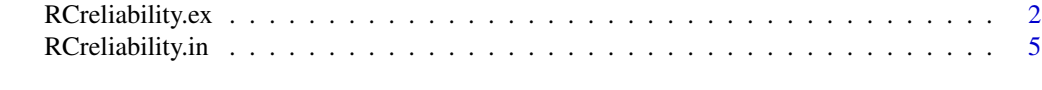

**Index** [9](#page-8-0)

<span id="page-1-0"></span>RCreliability.ex *RCreliability.ex*

#### Description

This function corrects the bias in estimated regression coefficients due to classical additive measurement error (i.e., within-person variation) in logistic regressions under the main study/external reliability study design. The output includes naive and corrected estimators for the regression coefficients; for the variance estimates of the corrected estimators, the extra variation due to estimating the parameters in the measurement error model is ignored or taken into account.

#### Usage

RCreliability.ex(z.main, r, z.rep, W=NULL, Y)

#### Arguments

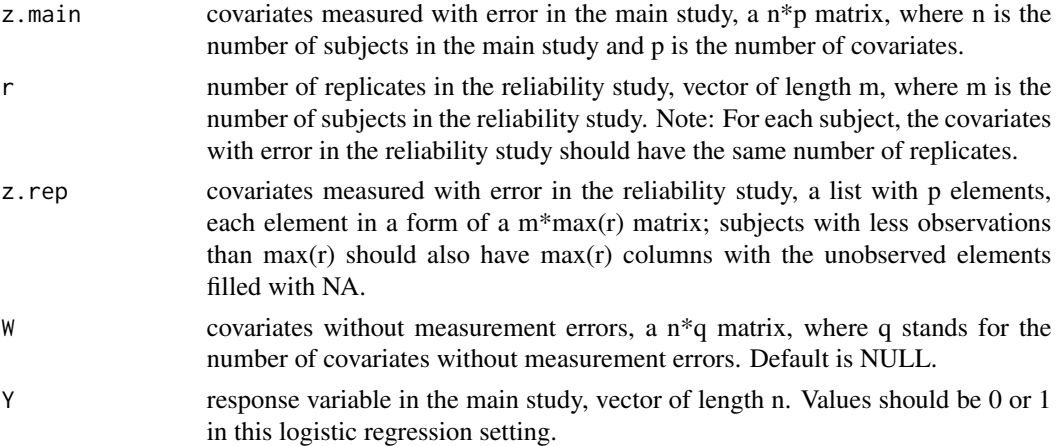

#### Value

A list with 3 table of regression statistics.

#### Naive estimates

Estimates of regression coefficients ignoring the measurement errors.

#### Corrected estimates

Regression calibration estimates without taking into account the extra variation due to estimating the parameters in the measurement error model.

Corrected estimates, taking into account the extra variation due to estimating the parameters in the measur Regression calibration estimates taking into account the extra variation due to estimating the parameters in the measurement error model.

#### Author(s)

Yu Lu, Molin Wang

#### RCreliability.ex 3

#### References

Carroll RJ, Ruppert D, Stefanski L, Crainiceanu CM. Measurement Error in Nonlinear Models: A Modern Perspective. 2nd ed. New York: Chapman & Hall/CRC; 2006

#### See Also

RCreliability.in function

#### Examples

```
library(RCreliability)
library(mgcv)
# Regression on only one covariates measured with error
x<-rnorm(3000,0,1)
#ICC=0.7 generate z
z.main <- matrix(x[1:1500]+rnorm(1500,0,sqrt(0.4)))
r<-c(rep(3,700),rep(4,800))
z.rep<-list(rbind(cbind(x[1501:2200]+rnorm(700,0,sqrt(0.4)),
x[1501:2200]+rnorm(700,0,sqrt(0.4)),
x[1501:2200]+rnorm(700,0,sqrt(0.4)),NA),
                  cbind(x[2201:3000]+rnorm(800,0,sqrt(0.4)),
                  x[2201:3000]+rnorm(800,0,sqrt(0.4)),
                  x[2201:3000]+rnorm(800,0,sqrt(0.4)),
                  x[2201:3000]+rnorm(800,0,sqrt(0.4)))))
#prevalence about 0.105
p<-exp(-2.2+log(1.5)*x[1:1500])/
(1+exp(-2.2+log(1.5)*x[1:1500]))
Y<-sapply(p,function(x) rbinom(1,1,x))
fit1 <- RCreliability.ex(z.main,r,z.rep,W=NULL,Y)
fit1
# Regression on one covariates measured with error and one confounder
x<-rnorm(3000,0,1)
#ICC=0.7 generate z
z.main <- matrix(x[1:1500]+rnorm(1500,0,sqrt(0.4)))
r<-c(rep(3,700),rep(4,800))
z.rep<-list(rbind(cbind(x[1501:2200]+rnorm(700,0,sqrt(0.4)),
x[1501:2200]+rnorm(700,0,sqrt(0.4)),
x[1501:2200]+rnorm(700,0,sqrt(0.4)),NA),
                  cbind(x[2201:3000]+rnorm(800,0,sqrt(0.4)),
                  x[2201:3000]+rnorm(800,0,sqrt(0.4)),
                  x[2201:3000]+rnorm(800,0,sqrt(0.4)),
                  x[2201:3000]+rnorm(800,0,sqrt(0.4)))))
W<-matrix(sapply(x[1:1500], function(t){if(t>median(x)) {return(rbinom(1,1,0.5))}
  if(t<=median(x)){return(rbinom(1,1,0.3))}}))
#prevalence about 0.103
p<-exp(-2.4+log(1.5)*x[1:1500]+log(1.5)*W)/
(1+exp(-2.4+log(1.5)*x[1:1500]+log(1.5)*W))
Y<-sapply(p,function(x) rbinom(1,1,x))
fit2<-RCreliability.ex(z.main,r,z.rep,W=W,Y)
```
fit2

```
# Regression on two covariates measured with error and no confounder
x<-rmvn(3000,c(0,0),matrix(c(1,0.3,0.3,1),nrow=2))
#ICC=0.7 generate z
z.main = x[1:1500,1:2]+rnorm(1500,0,sqrt(0.4))
r<-c(rep(2,500),rep(3,400),rep(4,600))
z.rep<-list(rbind(cbind(x[1501:2000,1]+rnorm(500,0,sqrt(0.4)),
x[1501:2000,1]+rnorm(500,0,sqrt(0.4)),NA,NA),
                  cbind(x[2001:2400,1]+rnorm(400,0,sqrt(0.4)),
                  x[2001:2400,1]+rnorm(400,0,sqrt(0.4)),
                  x[2001:2400,1]+rnorm(400,0,sqrt(0.4)),NA),
                  cbind(x[2401:3000,1]+rnorm(600,0,sqrt(0.4)),
                  x[2401:3000,1]+rnorm(600,0,sqrt(0.4)),
                  x[2401:3000,1]+rnorm(600,0,sqrt(0.4)),
                  x[2401:3000,1]+rnorm(600,0,sqrt(0.4)))),
            rbind(cbind(x[1501:2000,2]+rnorm(500,0,sqrt(0.4)),
            x[1501:2000,2]+rnorm(500,0,sqrt(0.4)),NA,NA),
                  cbind(x[2001:2400,2]+rnorm(400,0,sqrt(0.4)),
                  x[2001:2400,2]+rnorm(400,0,sqrt(0.4)),
                  x[2001:2400,2]+rnorm(400,0,sqrt(0.4)),NA),
                  cbind(x[2401:3000,2]+rnorm(600,0,sqrt(0.4)),
                  x[2401:3000,2]+rnorm(600,0,sqrt(0.4)),
                  x[2401:3000,2]+rnorm(600,0,sqrt(0.4)),
                  x[2401:3000,2]+rnorm(600,0,sqrt(0.4)))))
#prevalence about 0.105
p<-exp(-2.3+log(1.5)*rowSums(x[1:1500,]))/
(1+exp(-2.3+log(1.5)*rowSums(x[1:1500,])))
Y<-sapply(p,function(x) rbinom(1,1,x))
fit3<-RCreliability.ex(z.main,r,z.rep,W=NULL,Y)
fit3
# Regression on two covariates measured with error and two confounders
x<-rmvn(3000,c(0,0,0),matrix(c(1,0.3,0.2,0.3,1,0.5,0.2,0.5,1),nrow=3))
w2<-sapply(x[,1], function(t){if(t>median(x[,1])) {return(rbinom(1,1,0.5))}
 if(t<=median(x[,1])){return(rbinom(1,1,0.3))}})
#ICC=0.7 generate z
r<-c(rep(2,500),rep(3,400),rep(4,600))
W<-cbind(x[1:1500,3],w2[1:1500])
z \text{ .main} = x[1:1500, 1:2] + \text{rnorm}(1500, 0, \text{sqrt}(0.4))z.rep<-list(rbind(cbind(x[1501:2000,1]+rnorm(500,0,sqrt(0.4)),
x[1501:2000,1]+rnorm(500,0,sqrt(0.4)),NA,NA),
                  cbind(x[2001:2400,1]+rnorm(400,0,sqrt(0.4)),
                  x[2001:2400,1]+rnorm(400,0,sqrt(0.4)),
                  x[2001:2400,1]+rnorm(400,0,sqrt(0.4)),NA),
                  cbind(x[2401:3000,1]+rnorm(600,0,sqrt(0.4)),
                  x[2401:3000,1]+rnorm(600,0,sqrt(0.4)),
                  x[2401:3000,1]+rnorm(600,0,sqrt(0.4)),
                  x[2401:3000,1]+rnorm(600,0,sqrt(0.4)))),
            rbind(cbind(x[1501:2000,2]+rnorm(500,0,sqrt(0.4)),
            x[1501:2000,2]+rnorm(500,0,sqrt(0.4)),NA,NA),
```
#### <span id="page-4-0"></span>RCreliability.in 5

```
cbind(x[2001:2400,2]+rnorm(400,0,sqrt(0.4)),
                  x[2001:2400,2]+rnorm(400,0,sqrt(0.4)),
                  x[2001:2400,2]+rnorm(400,0,sqrt(0.4)),NA),
                  cbind(x[2401:3000,2]+rnorm(600,0,sqrt(0.4)),
                  x[2401:3000,2]+rnorm(600,0,sqrt(0.4)),
                  x[2401:3000,2]+rnorm(600,0,sqrt(0.4)),
                  x[2401:3000,2]+rnorm(600,0,sqrt(0.4)))))
#prevalence about 0.105
p<-exp(-2.7+log(1.5)*rowSums(x[1:1500,1:3])+log(1.5)*w2[1:1500])/
(1+exp(-2.7+log(1.5)*rowSums(x[1:1500,1:3])+log(1.5)*w2[1:1500]))
Y<-sapply(p,function(x) rbinom(1,1,x))[1:1500]
fit4<-RCreliability.ex(z.main,r,z.rep,W=W,Y)
fit4
```
RCreliability.in *RCreliability.in*

#### Description

This function corrects the bias in estimated regression coefficients due to classical additive measurement error (i.e., within-person variation) in logistic regressions under the partially or fully replicated design. The output includes naive and corrected estimators for the regression coefficients; for the variance estimates of the corrected estimators, the extra variation due to estimating the parameters in the measurement error model is ignored or taken into account.

#### Usage

RCreliability.in(r, z, W=NULL, Y)

#### **Arguments**

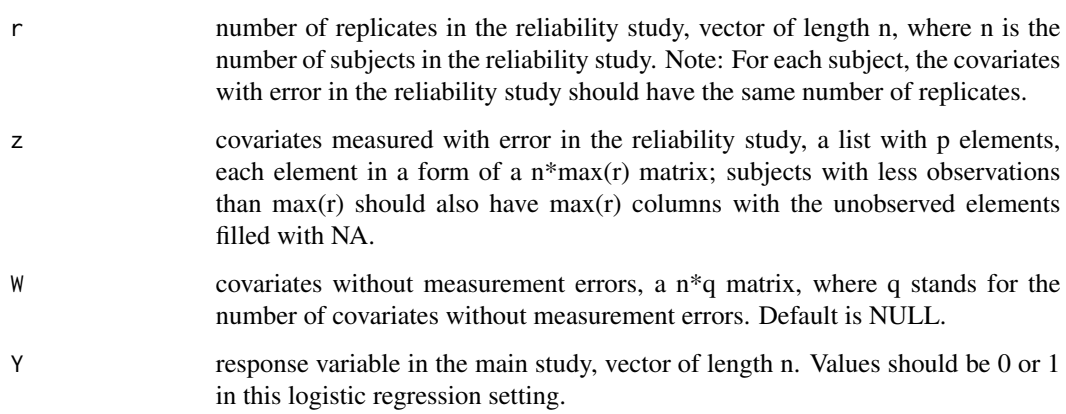

#### Value

A list with 3 table of regression statistics.

Naive estimates

Estimates of regression coefficients ignoring the measurement errors.

Corrected estimates

Regression calibration estimates without taking into account the extra variation due to estimating the parameters in the measurement error model.

Corrected estimates, taking into account the extra variation due to estimating the parameters in the measur Regression calibration estimates taking into account the extra variation due to estimating the parameters in the measurement error model.

#### Author(s)

Yu Lu, Molin Wang

#### References

Carroll RJ, Ruppert D, Stefanski L, Crainiceanu CM. Measurement Error in Nonlinear Models: A Modern Perspective. 2nd ed. New York: Chapman & Hall/CRC; 2006

#### See Also

RCreliability.ex function

#### Examples

```
library(RCreliability)
library(mgcv)
# Regression on only one covariates measured with error
x<-rnorm(3000,0,1)
#ICC=0.7 generate z
r<-c(rep(1,1500),rep(3,700),rep(4,800))
z<-list(rbind(cbind(x[1:1500]+rnorm(1500,0,sqrt(0.4)),NA,NA,NA),
              cbind(x[1501:2200]+rnorm(700,0,sqrt(0.4)),
              x[1501:2200]+rnorm(700,0,sqrt(0.4)),
              x[1501:2200]+rnorm(700,0,sqrt(0.4)),NA),
              cbind(x[2201:3000]+rnorm(800,0,sqrt(0.4)),
             x[2201:3000]+rnorm(800,0,sqrt(0.4)),
             x[2201:3000]+rnorm(800,0,sqrt(0.4)),
              x[2201:3000]+rnorm(800,0,sqrt(0.4)))))
#prevalence=0.105
p<-exp(-2.2+log(1.5)*x)/(1+exp(-2.2+log(1.5)*x))
Y<-sapply(p,function(x) rbinom(1,1,x))
fit1 <- RCreliability.in(r,z,W=NULL,Y)
fit1
```
# Regression on one covariates measured with error and one confounder

```
x<-rnorm(3000,0,1)
#ICC=0.7 generate z
r<-c(rep(1,1500),rep(3,700),rep(4,800))
z<-list(rbind(cbind(x[1:1500]+rnorm(1500,0,sqrt(0.4)),NA,NA,NA),
              cbind(x[1501:2200]+rnorm(700,0,sqrt(0.4)),
              x[1501:2200]+rnorm(700,0,sqrt(0.4)),
              x[1501:2200]+rnorm(700,0,sqrt(0.4)),NA),
              cbind(x[2201:3000]+rnorm(800,0,sqrt(0.4)),
              x[2201:3000]+rnorm(800,0,sqrt(0.4)),
             x[2201:3000]+rnorm(800,0,sqrt(0.4)),
              x[2201:3000]+rnorm(800,0,sqrt(0.4)))))
W<-sapply(x, function(t){if(t>median(x)) {return(rbinom(1,1,0.5))}
  if(t<=median(x)){return(rbinom(1,1,0.3))}})
#prevalence about 0.104
p<-exp(-2.4+log(1.5)*x+log(1.5)*W)/(1+exp(-2.4+log(1.5)*x+log(1.5)*W))
Y<-sapply(p,function(x) rbinom(1,1,x))
fit2<-RCreliability.in(r,z,W=W,Y)
fit2
# Regression on two covariates measured with error and no confounder
x<-rmvn(3000,c(0,0),matrix(c(1,0.3,0.3,1),nrow=2))
#ICC=0.7 generate z
r<-c(rep(1,1500),rep(2,500),rep(3,400),rep(4,600))
z<-list(rbind(cbind(x[1:1500,1]+rnorm(1500,0,sqrt(0.4)),NA,NA,NA),
              cbind(x[1501:1500,1]+rnorm(500,0,sqrt(0.4)),
              x[1501:1500,1]+rnorm(500,0,sqrt(0.4)),NA,NA),
              cbind(x[2001:2400,1]+rnorm(400,0,sqrt(0.4)),
              x[2001:2400,1]+rnorm(400,0,sqrt(0.4)),
              x[2001:2400,1]+rnorm(400,0,sqrt(0.4)),NA),
              cbind(x[2401:3000,1]+rnorm(600,0,sqrt(0.4)),
              x[2401:3000,1]+rnorm(600,0,sqrt(0.4)),
              x[2401:3000,1]+rnorm(600,0,sqrt(0.4)),
              x[2401:3000,1]+rnorm(600,0,sqrt(0.4)))),
       rbind(cbind(x[1:1500,2]+rnorm(1500,0,sqrt(0.4)),NA,NA,NA),
              cbind(x[1501:1500,2]+rnorm(500,0,sqrt(0.4)),
              x[1501:1500,2]+rnorm(500,0,sqrt(0.4)),NA,NA),
              cbind(x[2001:2400,2]+rnorm(400,0,sqrt(0.4)),
              x[2001:2400,2]+rnorm(400,0,sqrt(0.4)),
              x[2001:2400,2]+rnorm(400,0,sqrt(0.4)),NA),
              cbind(x[2401:3000,2]+rnorm(600,0,sqrt(0.4)),
              x[2401:3000,2]+rnorm(600,0,sqrt(0.4)),
              x[2401:3000,2]+rnorm(600,0,sqrt(0.4)),
              x[2401:3000,2]+rnorm(600,0,sqrt(0.4)))))
#prevalence about 0.105
p<-exp(-2.3+log(1.5)*rowSums(x))/(1+exp(-2.3+log(1.5)*rowSums(x)))
Y<-sapply(p,function(x) rbinom(1,1,x))
fit3<-RCreliability.in(r,z, W=NULL,Y)
fit3
```

```
# Regression on two covariates measured with error and two confounders
x<-rmvn(3000,c(0,0,0),matrix(c(1,0.3,0.2,0.3,1,0.5,0.2,0.5,1),nrow=3))
w2<-sapply(x[,1], function(t){if(t>median(x[,1])) {return(rbinom(1,1,0.5))}
```

```
if(t \leq median(x[, 1])){return(rbinom(1,1,0.3))}})
#ICC=0.7 generate z
r<-c(rep(1,1500),rep(2,500),rep(3,400),rep(4,600))
W<-cbind(x[,3],w2)z<-list(rbind(cbind(x[1:1500,1]+rnorm(1500,0,sqrt(0.4)),NA,NA,NA),
              cbind(x[1501:1500,1]+rnorm(500,0,sqrt(0.4)),
              x[1501:1500,1]+rnorm(500,0,sqrt(0.4)),NA,NA),
              cbind(x[2001:2400,1]+rnorm(400,0,sqrt(0.4)),
              x[2001:2400,1]+rnorm(400,0,sqrt(0.4)),
              x[2001:2400,1]+rnorm(400,0,sqrt(0.4)),NA),
              cbind(x[2401:3000,1]+rnorm(600,0,sqrt(0.4)),
             x[2401:3000,1]+rnorm(600,0,sqrt(0.4)),
              x[2401:3000,1]+rnorm(600,0,sqrt(0.4)),
              x[2401:3000,1]+rnorm(600,0,sqrt(0.4)))),
        rbind(cbind(x[1:1500,2]+rnorm(1500,0,sqrt(0.4)),NA,NA,NA),
              cbind(x[1501:1500,2]+rnorm(500,0,sqrt(0.4)),
              x[1501:1500,2]+rnorm(500,0,sqrt(0.4)),NA,NA),
              cbind(x[2001:2400,2]+rnorm(400,0,sqrt(0.4)),
              x[2001:2400,2]+rnorm(400,0,sqrt(0.4)),
              x[2001:2400,2]+rnorm(400,0,sqrt(0.4)),NA),
              cbind(x[2401:3000,2]+rnorm(600,0,sqrt(0.4)),
              x[2401:3000,2]+rnorm(600,0,sqrt(0.4)),
              x[2401:3000,2]+rnorm(600,0,sqrt(0.4)),
              x[2401:3000,2]+rnorm(600,0,sqrt(0.4)))))
#prevalence about 0.104
p<-exp(-2.65+log(1.5)*rowSums(x[,1:3])+log(1.5)*w2)/
(1+exp(-2.65+log(1.5)*rowsums(x[,1:3])+log(1.5)*w2))Y<-sapply(p,function(x) rbinom(1,1,x))
fit4<-RCreliability.in(r,z,W=W,Y)
fit4
```
# <span id="page-8-0"></span>Index

RCreliability.ex, [2](#page-1-0) RCreliability.in, [5](#page-4-0)